## **МИНИСТЕРСТВО ОБРАЗОВАНИЯ И НАУКИ РФ**

#### **Федеральное государственное бюджетное образовательное учреждение высшего образования**

## «ТОМСКИЙ ГОСУДАРСТВЕННЫЙ УНИВЕРСИТЕТ СИСТЕМ УПРАВЛЕНИЯ И РАДИОЭЛЕКТРОНИКИ» (ТУСУР)

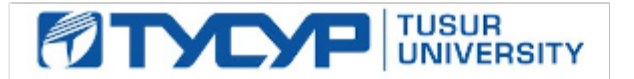

#### УТВЕРЖДАЮ Проректор по учебной работе

Документ подписан электронной подписью Сертификат: 1сбсfa0a-52a6-4f49-aef0-5584d3fd4820<br>Владелец: Троян Павел Ефимович

#### Действителен: с 19.01.2016 по 16.09.2019 РАБОЧАЯ ПРОГРАММА УЧЕБНОЙ ДИСЦИПЛИНЫ

## **Пакеты прикладных программ в управлении проектами**

Уровень образования: **высшее образование - бакалавриат** Направление подготовки (специальность): **38.03.02 Менеджмент** Направленность (профиль): **Управление проектом** Форма обучения: **заочная** Факультет: **ЗиВФ, Заочный и вечерний факультет** Кафедра: **менеджмента, кафедра менеджмента** Курс: **4** Семестр: **7** Учебный план набора 2012 года

# № Виды учебной деятельности и поле 7 семестр Всего Вдиницы 1 Лабораторные работы в 8 8 часов 2 Всего аудиторных занятий 8 8 часов 3 Самостоятельная работа 96 96 часов 4 Всего (без экзамена) 104 104 часов 5 Подготовка и сдача зачета и поведения при части части часов 6 Общая трудоемкость 108 108 часов 3.0 3.0 З.Е

Контрольные работы: 7 семестр - 1 Зачет: 7 семестр

## Распределение рабочего времени

Томск 2017

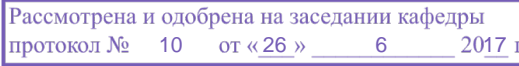

## ЛИСТ СОГЛАСОВАНИЙ

Рабочая программа составлена с учетом требований федерального государственного образовательного стандарта высшего образования (ФГОС ВО) по направлению подготовки (специальности) 38.03.02 Менеджмент, утвержденного 12 января 2016 года, рассмотрена и утверждена на заседании кафедры «\_\_\_» \_\_\_\_\_\_\_\_\_\_\_\_ 20\_ года, протокол №\_\_\_\_\_\_.

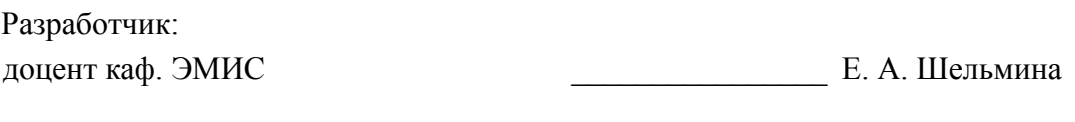

Заведующий обеспечивающей каф. ЭМИС И. Г. Боровской

Рабочая программа согласована с факультетом, профилирующей и выпускающей кафедрами направления подготовки (специальности).

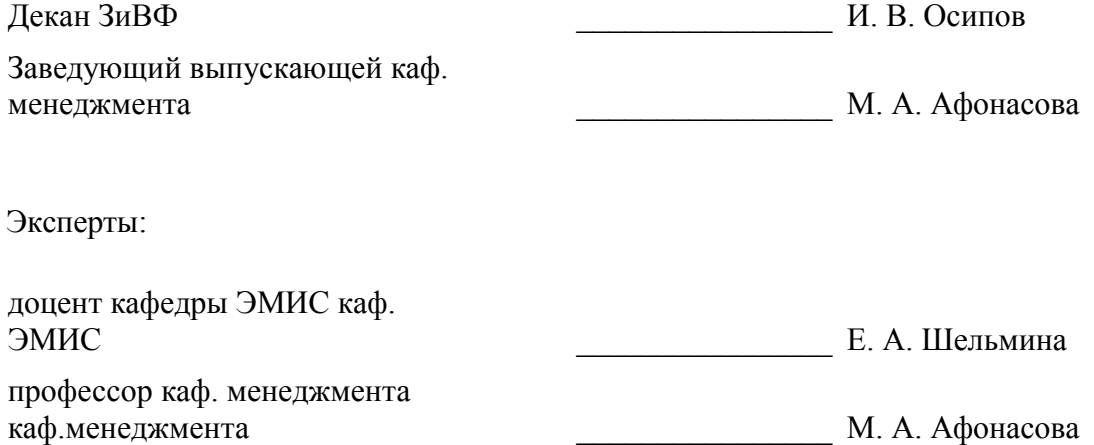

#### 1. Цели и задачи дисциплины

#### 1.1. Цели дисциплины

Целью данной учебной дисциплины является знакомство обучаемых с базовыми возможностями современного программного обеспечения, предназначенного для автоматизации вычислений. Формирование единой системы знаний, дающей возможность более результативно использовать ЭВМ при проведении прикладных расчетов.

## 1.2. Задачи дисциплины

формирование у студентов представлений о программных продуктах предназначенных для решения математических задач

выработка умений применять математические пакеты для решения задач

выработка умений переводить алгоритмы решения задач на язык программирования  $\equiv$ 

научить студентов использовать математические пакеты и средства программирования для облегчения и ускорения расчетов

## 2. Место дисциплины в структуре ОПОП

Дисциплина «Пакеты прикладных программ в управлении проектами» (Б1.В.ОД.13) относится к блоку 1 (вариативная часть).

Предшествующими дисциплинами, формирующими начальные знания, являются следующие дисциплины: Информатика, Математика.

## 3. Требования к результатам освоения дисциплины

Процесс изучения дисциплины направлен на формирование следующих компетенций:

 $\equiv$ ОПК-7 способностью решать стандартные задачи профессиональной деятельности на основе информационной и библиографической культуры с применением информационно-коммуникационных технологий и с учетом основных требований информационной безопасности;

В результате изучения дисциплины студент должен:

 $\overline{\phantom{0}}$ знать методы решения стандартных задач профессиональной деятельности на основе информационной и библиографической культуры с применением информационно-коммуникационных технологий и с учетом основных требований информационной безопасности

уметь применять методы решения стандартных задач профессиональной деятельности на основе информационной и библиографической культуры с применением информационно-коммуникационных технологий и с учетом основных требований информационной безопасности

владеть навыками применения методов решения стандартных задач профессиональной деятельности на основе информационной и библиографической культуры с применением информационно-коммуникационных технологий и с учетом основных требований информационной безопасности

## 4. Объем дисциплины и виды учебной работы

Общая трудоемкость дисциплины составляет 3.0 зачетных единицы и представлена в табли- $\pi$  4 1

Таблина 4 1 – Трудоемкость лисниплины

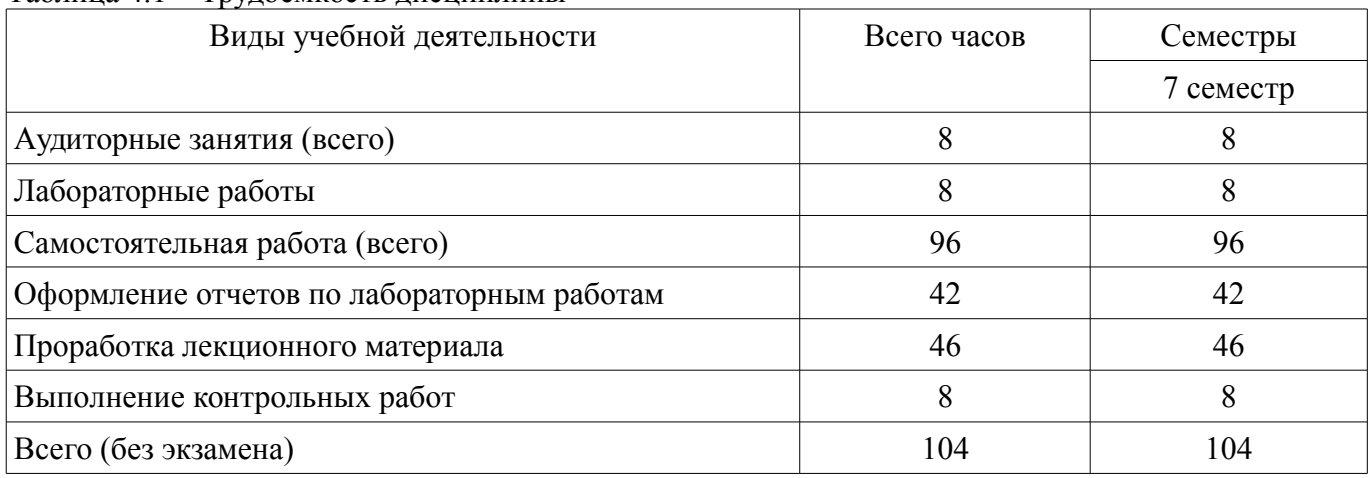

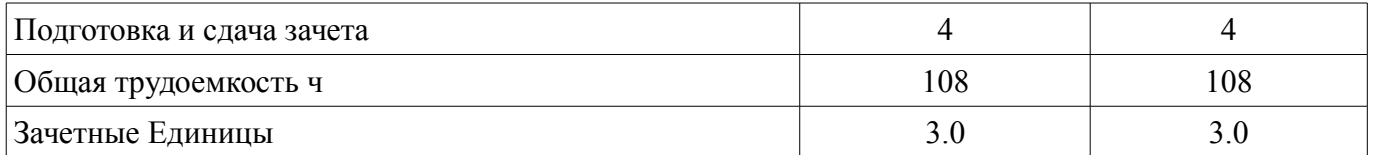

### 5. Содержание дисциплины

## 5.1. Разделы дисциплины и виды занятий

Разделы дисциплины и виды занятий приведены в таблице 5.1.

Таблица 5.1 - Разделы дисциплины и виды занятий

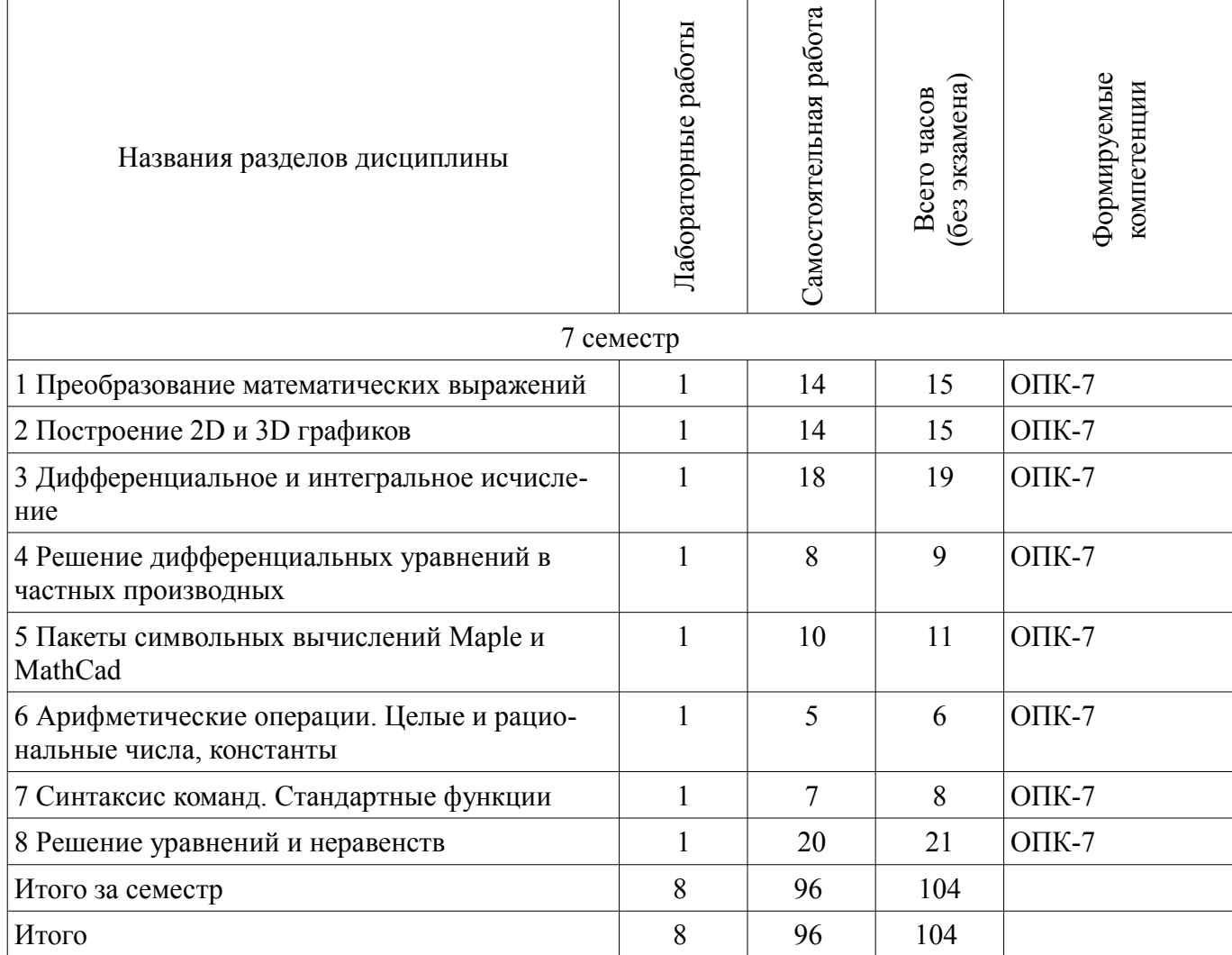

## 5.2. Содержание разделов дисциплины (по лекциям)

Не предусмотрено РУП

## 5.3. Разделы дисциплины и междисциплинарные связи с обеспечивающими (предыдущими) и обеспечиваемыми (последующими) дисциплинами

Разделы дисциплины и междисциплинарные связи с обеспечивающими (предыдущими) и обеспечиваемыми (последующими) дисциплинами представлены в таблице 5.3. Таблица 5.3 - Разделы дисциплины и междисциплинарные связи

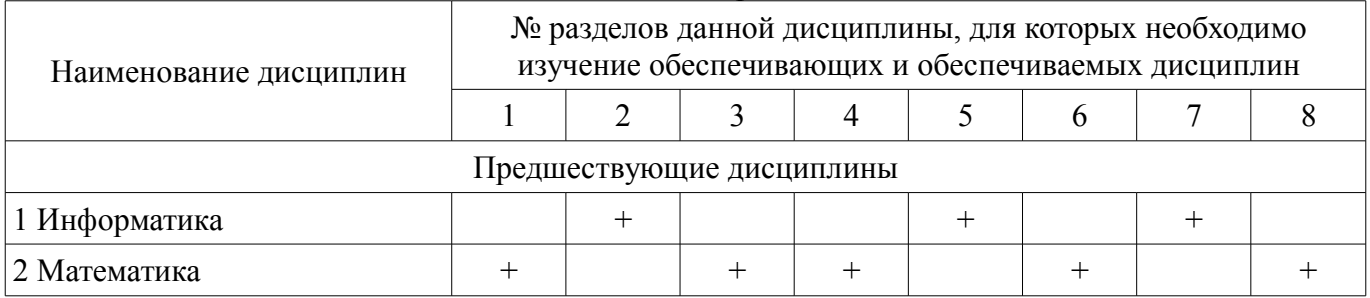

## **5.4. Соответствие компетенций, формируемых при изучении дисциплины, и видов занятий**

Соответствие компетенций, формируемых при изучении дисциплины, и видов занятий представлено в таблице 5.4

Таблица 5.4 – Соответствие компетенций и видов занятий, формируемых при изучении дисциплины

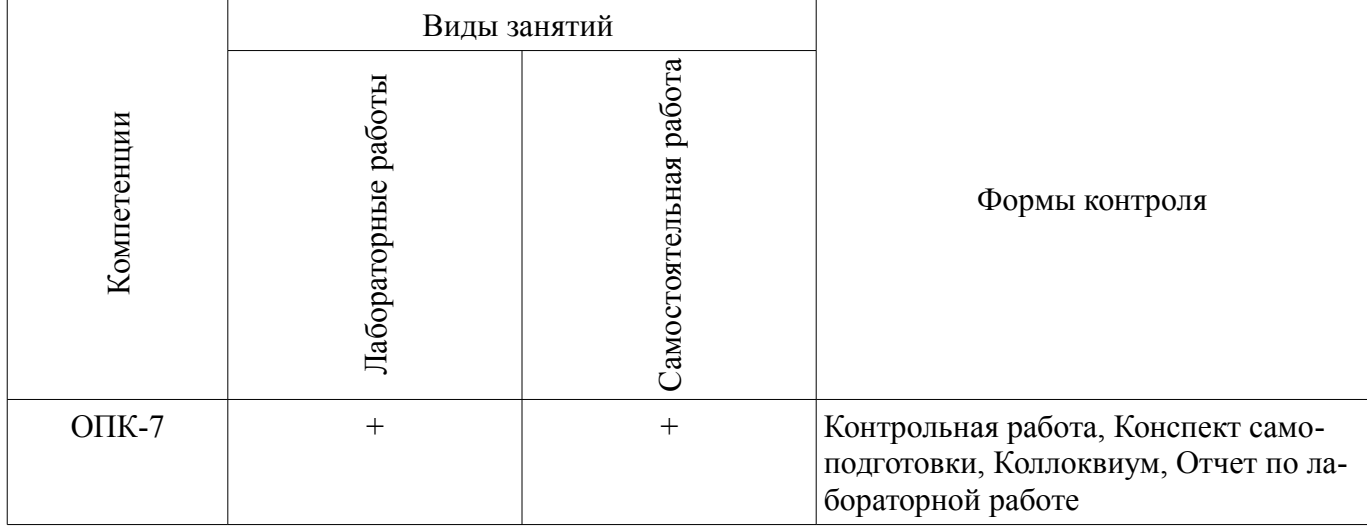

## **6. Интерактивные методы и формы организации обучения**

Не предусмотрено РУП

## **7. Лабораторные работы**

Наименование лабораторных работ приведено в таблице 7.1. Таблица 7. 1 – Наименование лабораторных работ

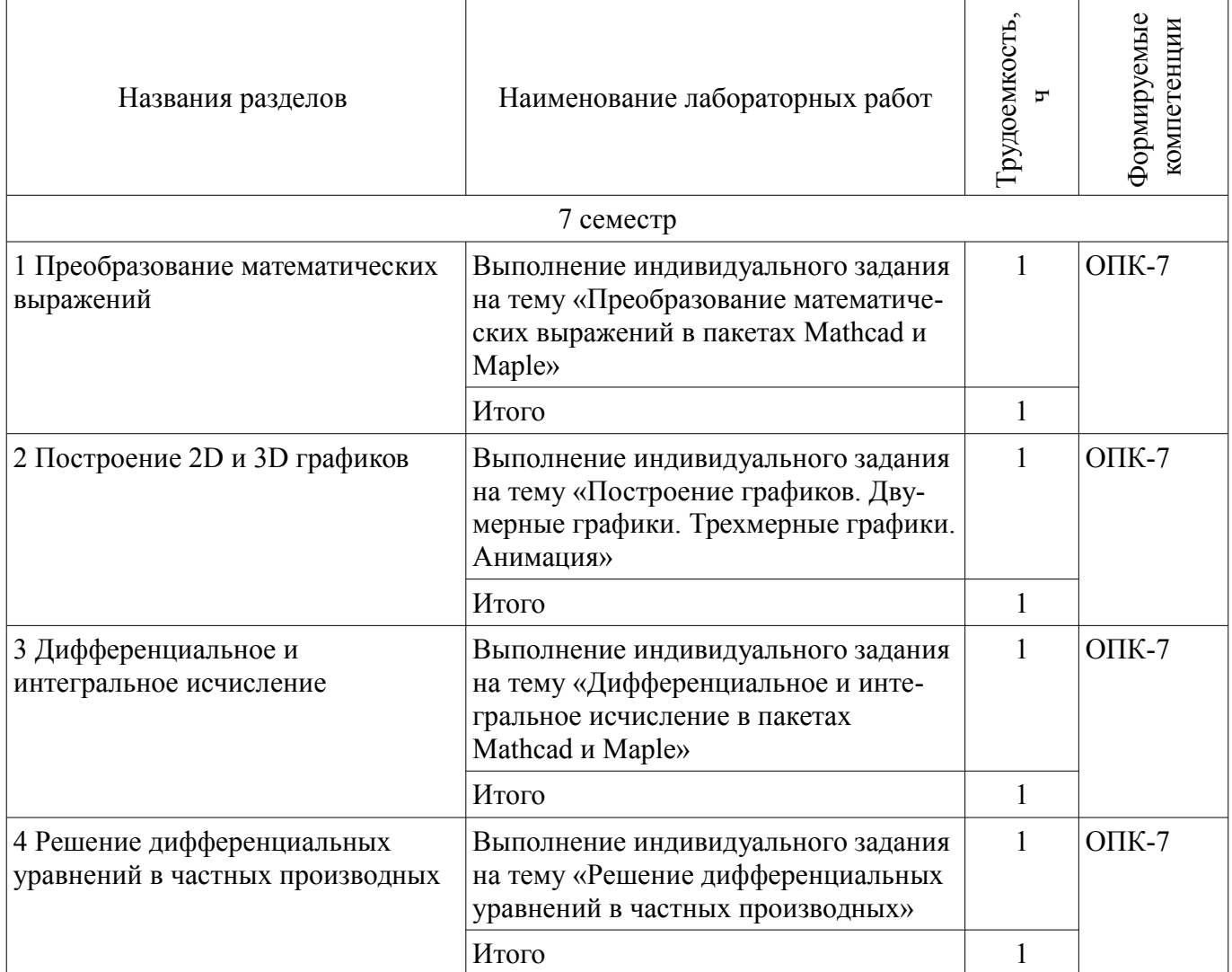

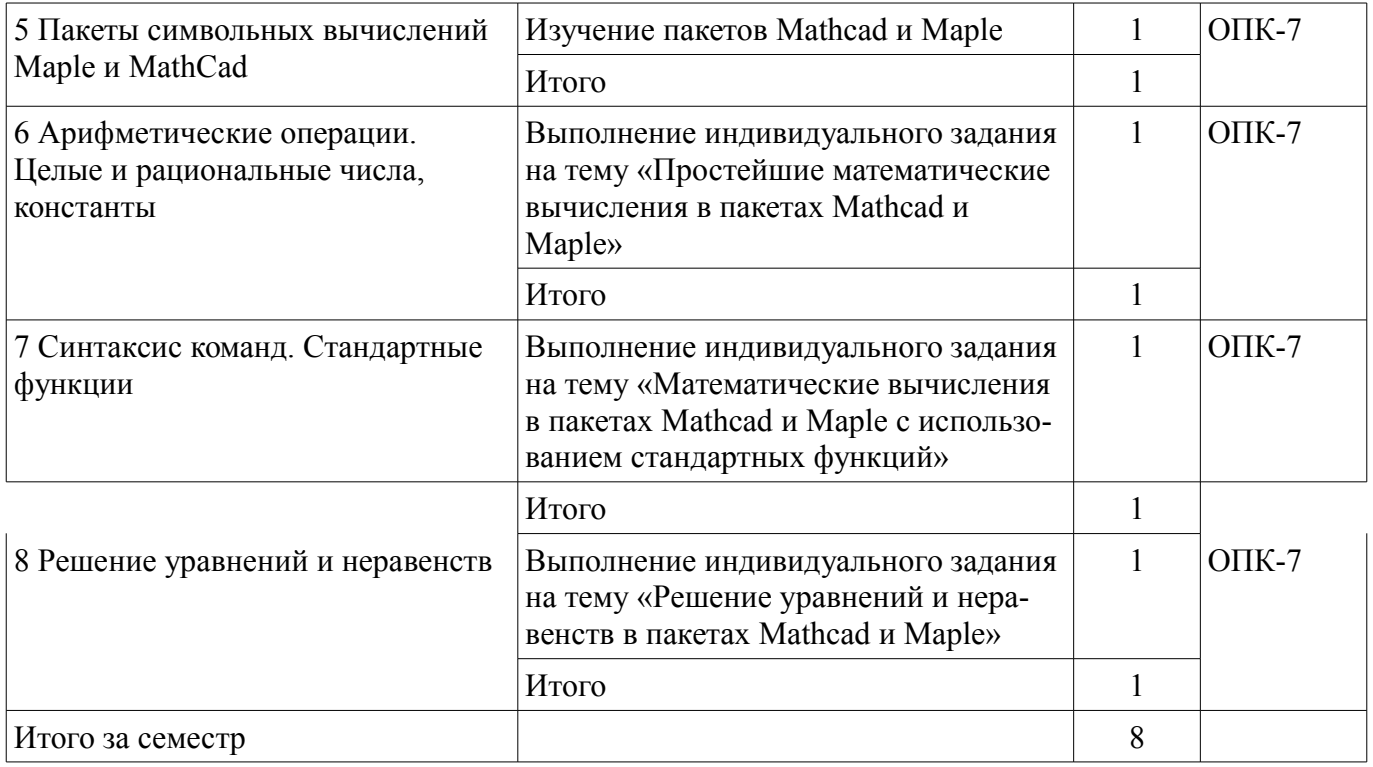

## 8. Практические занятия (семинары)

Не предусмотрено РУП

## 9. Самостоятельная работа

Виды самостоятельной работы, трудоемкость и формируемые компетенции представлены в таблице 9.1.

Таблица 9.1 - Виды самостоятельной работы, трудоемкость и формируемые компетенции

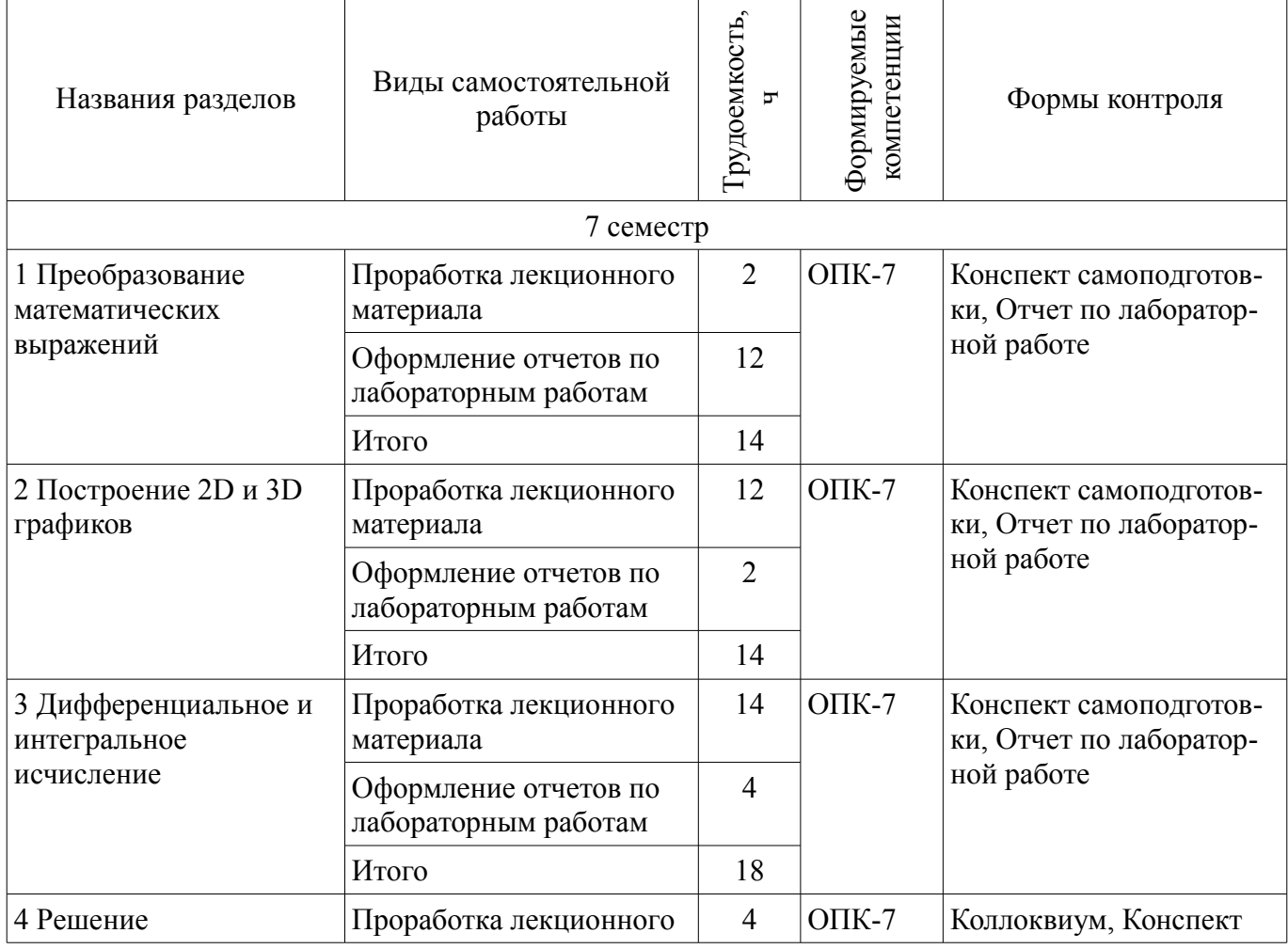

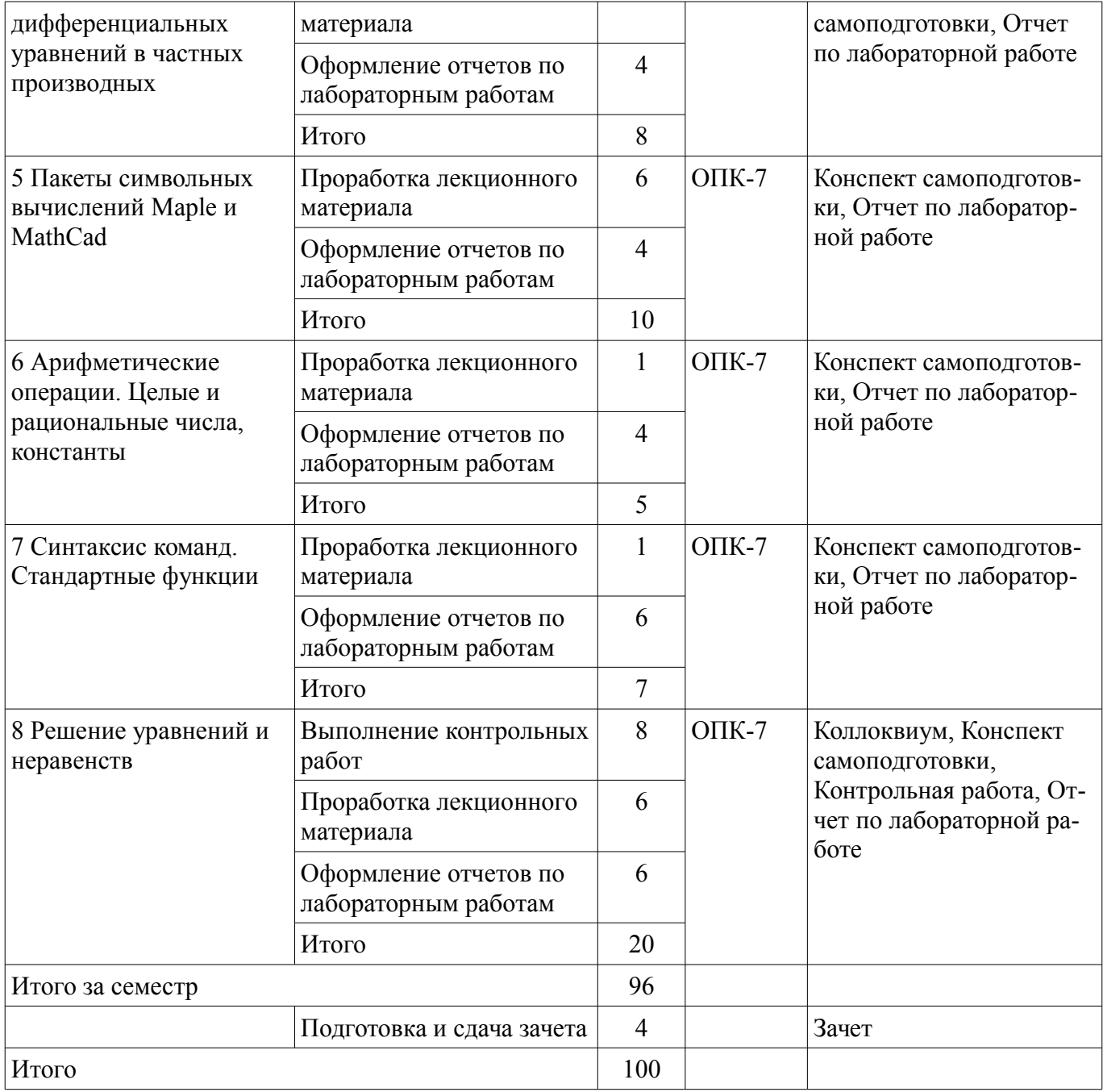

#### **9.1. Темы контрольных работ**

1. Решение уравнений и неравенств в пакетах Mathcad и Maple согласно указанному варианту.

## **10. Курсовая работа (проект)**

Не предусмотрено РУП

# **11. Рейтинговая система для оценки успеваемости студентов**

Не предусмотрено

## **12. Учебно-методическое и информационное обеспечение дисциплины**

#### **12.1. Основная литература**

1. Математическое и имитационное моделирование экономических процессов : Учебное пособие / Мицель А. А. - 2016. 193 с. [Электронный ресурс] - Режим доступа: https://edu.tusur.ru/publications/6348, дата обращения: 19.07.2017.

#### **12.2. Дополнительная литература**

1. Компьютерное моделирование и проектирование. Лабораторный практикум. Часть 1: Методические указания к лабораторным работам / Саликаев Ю. Р. - 2012. 39 с. [Электронный ресурс]. - http://edu.tusur.ru/publications/2547

2. Благовещенский, В.В. Компьютерные лабораторные работы по физике в пакете MathCad + CD [Электронный ресурс] : учебное пособие. — Электрон. дан. — СПб. : Лань, 2013. — 96 с. — Режим доступа: http://e.lanbook.com/books/element.php?pl1\_id=42975 [Электронный ресурс]. - http://e.lanbook.com/books/element.php?pl1\_id=42975

## **12.3 Учебно-методические пособия**

## **12.3.1. Обязательные учебно-методические пособия**

1. Пакеты прикладных программ: Лабораторный практикум на MathCAD / Баранник В. Г., Истигечева Е. В. - 2014. 78 с. [Электронный ресурс] - Режим доступа: http://edu.tusur.ru/publications/5346, дата обращения: 19.07.2017.

2. Пакеты прикладных программ MathCad: Методические указания по самостоятельной работе / Баранник В. Г., Истигечева Е. В. - 2014. 9 с. [Электронный ресурс] - Режим доступа: http://edu.tusur.ru/publications/5347, дата обращения: 19.07.2017.

## **12.3.2 Учебно-методические пособия для лиц с ограниченными возможностями здоровья**

Учебно-методические материалы для самостоятельной и аудиторной работы обучающихся из числа инвалидов предоставляются в формах, адаптированных к ограничениям их здоровья и восприятия информации.

#### **Для лиц с нарушениями зрения:**

- в форме электронного документа;
- в печатной форме увеличенным шрифтом.

#### **Для лиц с нарушениями слуха:**

- в форме электронного документа;
- в печатной форме.

## **Для лиц с нарушениями опорно-двигательного аппарата:**

- в форме электронного документа;
- в печатной форме.

## **12.4. Базы данных, информационно-справочные, поисковые системы и требуемое программное обеспечение**

1. Поисковая система google.ru

## **13. Материально-техническое обеспечение дисциплины**

#### **13.1. Общие требования к материально-техническому обеспечению дисциплины**

## **13.1.1. Материально-техническое обеспечение для лабораторных работ**

Для проведения лабораторных занятий используется учебно-исследовательская вычислительная лаборатория, расположенная по адресу 634034, Томская область, г. Томск, Вершинина улица, д. 74, 4 этаж, ауд. 424,425,426. Состав оборудования: Учебная мебель; Экран с электроприводом DRAPER BARONET – 1 шт.; Мультимедийный проектор TOSHIBA – 1 шт.; Компьютеры класса не ниже Intel Pentium G3220 (3.0GHz/4Mb)/4GB RAM/ 500GB с широкополосным доступом в Internet, с мониторами типа Samsung 18.5" S19C200N– 18 шт.; Используется лицензионное программное обеспечение, пакеты версией не ниже: Microsoft Windows XP Professional with SP3; Visual Studio 2008 EE with SP1; Microsoft Office Visio 2010; Microsoft SQL-Server 2005; MathCad, Maple.

## **13.1.2. Материально-техническое обеспечение для самостоятельной работы**

Для самостоятельной работы используется учебная аудитория (компьютерный класс), расположенная по адресу 634034, г. Томск, ул. Вершинина, 74, 1 этаж, ауд. 100. Состав оборудования: учебная мебель; компьютеры класса не ниже ПЭВМ INTEL Сeleron D336 2.8ГГц. - 4 шт.; компьютеры подключены к сети ИНТЕРНЕТ и обеспечивают доступ в электронную информационнообразовательную среду университета.

## **13.2. Материально-техническое обеспечение дисциплины для лиц с ограниченными возможностями здоровья**

Освоение дисциплины лицами с ОВЗ осуществляется с использованием средств обучения

общего и специального назначения.

При обучении студентов **с нарушениями слуха** предусмотрено использование звукоусиливающей аппаратуры, мультимедийных средств и других технических средств приема/передачи учебной информации в доступных формах для студентов с нарушениями слуха, мобильной системы обучения для студентов с инвалидностью, портативной индукционной системы. Учебная аудитория, в которой обучаются студенты с нарушением слуха, оборудована компьютерной техникой, аудиотехникой, видеотехникой, электронной доской, мультимедийной системой.

При обучении студентов **с нарушениями зрениями** предусмотрено использование в лекционных и учебных аудиториях возможности просмотра удаленных объектов (например, текста на доске или слайда на экране) при помощи видеоувеличителей для удаленного просмотра.

При обучении студентов **с нарушениями опорно-двигательного аппарата** используются альтернативные устройства ввода информации и другие технические средства приема/передачи учебной информации в доступных формах для студентов с нарушениями опорно-двигательного аппарата, мобильной системы обучения для людей с инвалидностью.

#### **14. Фонд оценочных средств**

#### **14.1. Основные требования к фонду оценочных средств и методические рекомендации**

Фонд оценочных средств и типовые контрольные задания, используемые для оценки сформированности и освоения закрепленных за дисциплиной компетенций при проведении текущей, промежуточной аттестации по дисциплине приведен в приложении к рабочей программе.

#### **14.2 Требования к фонду оценочных средств для лиц с ограниченными возможностями здоровья**

Для студентов с инвалидностью предусмотрены дополнительные оценочные средства, перечень которых указан в таблице.

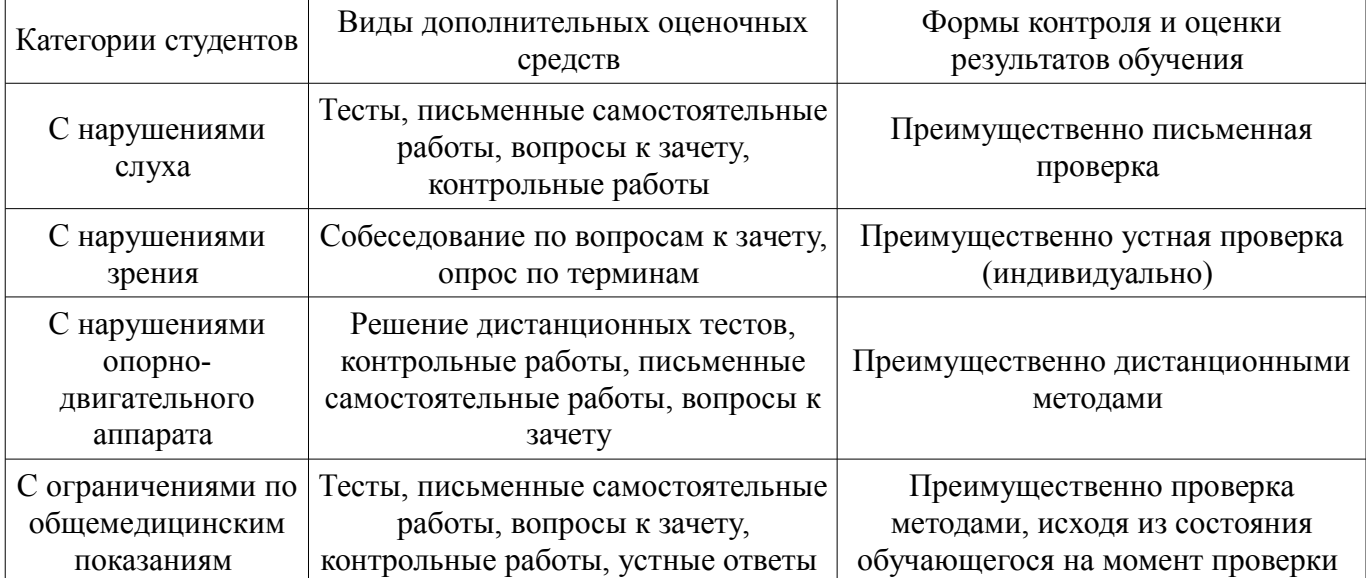

#### **Таблица 14 – Дополнительные средства оценивания для студентов с инвалидностью**

## **14.3 Методические рекомендации по оценочным средствам для лиц с ограниченными возможностями здоровья**

Для студентов с ОВЗ предусматривается доступная форма предоставления заданий оценочных средств, а именно:

- в печатной форме;
- в печатной форме с увеличенным шрифтом;
- в форме электронного документа;
- методом чтения ассистентом задания вслух;
- предоставление задания с использованием сурдоперевода.

Студентам с инвалидностью увеличивается время на подготовку ответов на контрольные вопросы. Для таких студентов предусматривается доступная форма предоставления ответов на задания, а именно:

- письменно на бумаге;
- набор ответов на компьютере;
- набор ответов с использованием услуг ассистента;
- представление ответов устно.

Процедура оценивания результатов обучения инвалидов по дисциплине предусматривает предоставление информации в формах, адаптированных к ограничениям их здоровья и восприятия информации:

## **Для лиц с нарушениями зрения:**

- в форме электронного документа;
- в печатной форме увеличенным шрифтом.

## **Для лиц с нарушениями слуха:**

- в форме электронного документа;
- в печатной форме.

## **Для лиц с нарушениями опорно-двигательного аппарата:**

- в форме электронного документа;
- в печатной форме.

При необходимости для обучающихся с инвалидностью процедура оценивания результатов обучения может проводиться в несколько этапов.

#### **МИНИСТЕРСТВО ОБРАЗОВАНИЯ И НАУКИ РФ**

#### **Федеральное государственное бюджетное образовательное учреждение высшего образования**

## «ТОМСКИЙ ГОСУДАРСТВЕННЫЙ УНИВЕРСИТЕТ СИСТЕМ УПРАВЛЕНИЯ И РАДИОЭЛЕКТРОНИКИ» (ТУСУР)

УТВЕРЖДАЮ Проректор по учебной работе \_\_\_\_\_\_\_\_\_\_\_\_\_\_\_ П. Е. Троян  $\frac{1}{20}$   $\frac{1}{20}$ 

## ФОНД ОЦЕНОЧНЫХ СРЕДСТВ ПО УЧЕБНОЙ ДИСЦИПЛИНЕ

#### **Пакеты прикладных программ в управлении проектами**

Уровень образования: **высшее образование - бакалавриат** Направление подготовки (специальность): **38.03.02 Менеджмент** Направленность (профиль): **Управление проектом** Форма обучения: **заочная** Факультет: **ЗиВФ, Заочный и вечерний факультет** Кафедра: **менеджмента, кафедра менеджмента** Курс: **4** Семестр: **7**

Учебный план набора 2012 года

Разработчик:

– доцент каф. ЭМИС Е. А. Шельмина

Зачет: 7 семестр

Томск 2017

## 1. Введение

Фонд оценочных средств (ФОС) является приложением к рабочей программе дисциплины (практики) и представляет собой совокупность контрольно-измерительных материалов (типовые задачи (задания), контрольные работы, тесты и др.) и методов их использования, предназначенных для измерения уровня достижения студентом установленных результатов обучения.

ФОС по дисциплине (практике) используется при проведении текущего контроля успеваемости и промежуточной аттестации студентов.

Перечень закрепленных за дисциплиной (практикой) компетенций приведен в таблице 1. Таблица 1 - Перечень закрепленных за дисциплиной компетенций

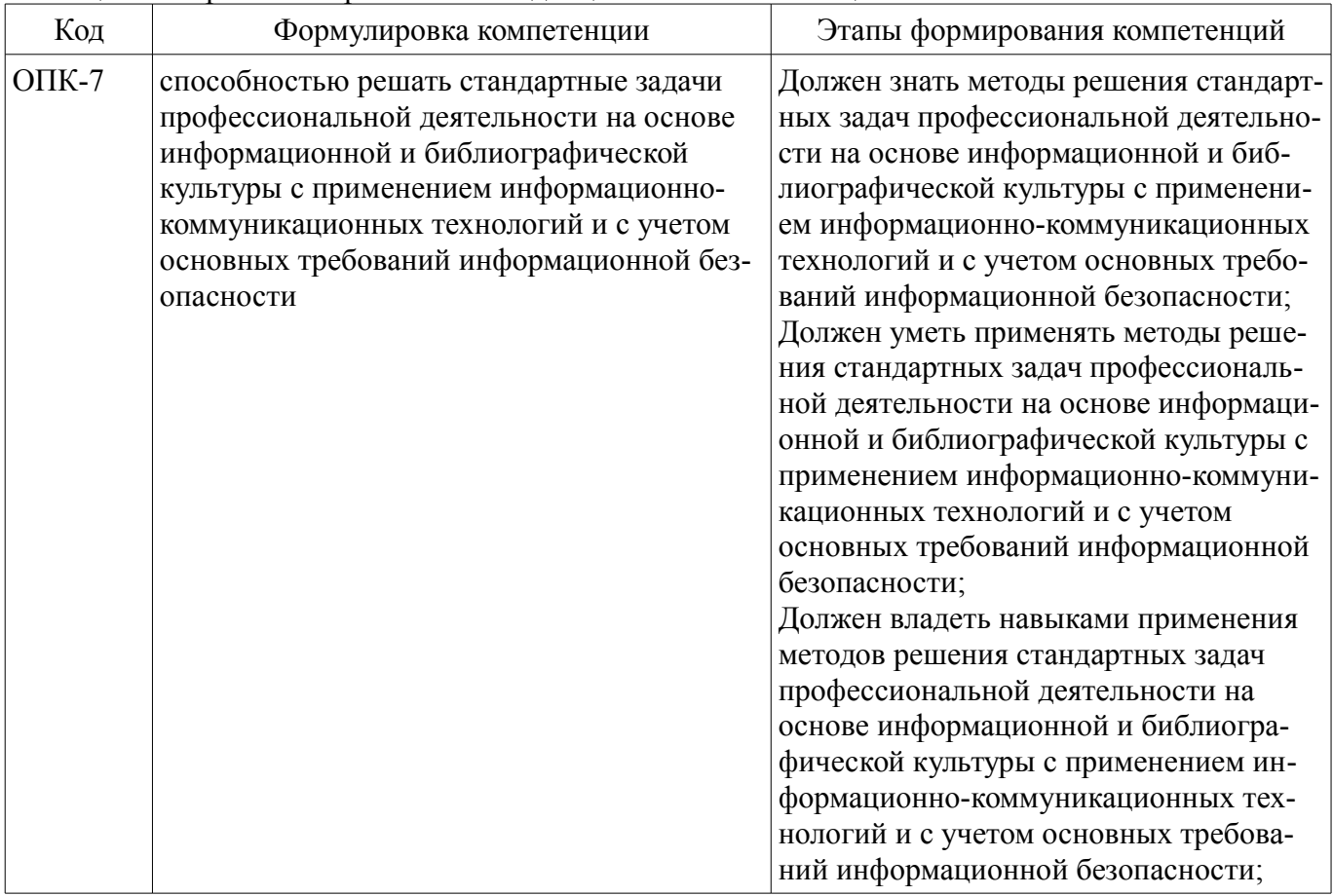

Общие характеристики показателей и критериев оценивания компетенций на всех этапах приведены в таблице 2.

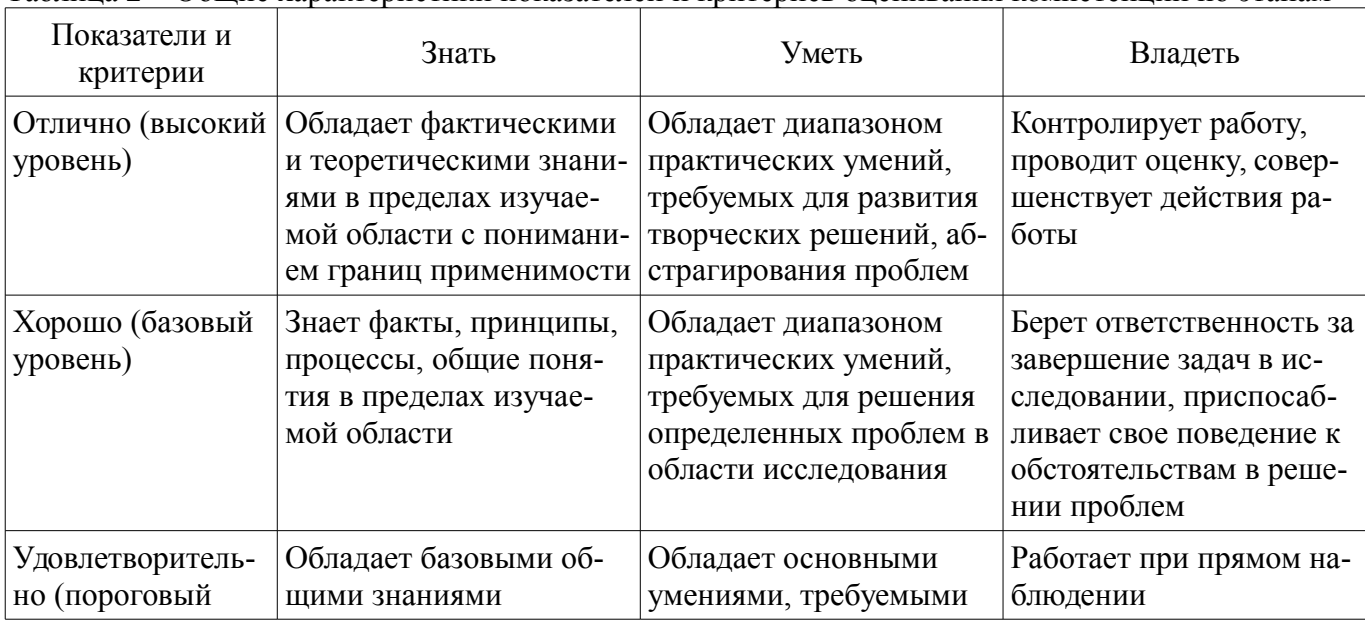

Таблина 2 – Общие характеристики показателей и критериев оненивания компетенний по этапам

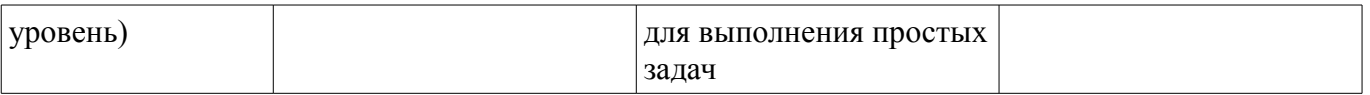

## 2 Реализация компетенций

## 2.1 Компетенция ОПК-7

ОПК-7: способностью решать стандартные задачи профессиональной деятельности на основе информационной и библиографической культуры с применением информационно-коммуникационных технологий и с учетом основных требований информационной безопасности.

Для формирования компетенции необходимо осуществить ряд этапов. Этапы формирования компетенции, применяемые для этого виды занятий и используемые средства оценивания представлены в таблице 3

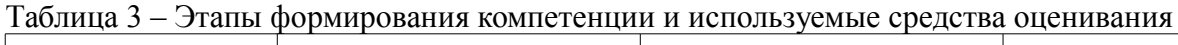

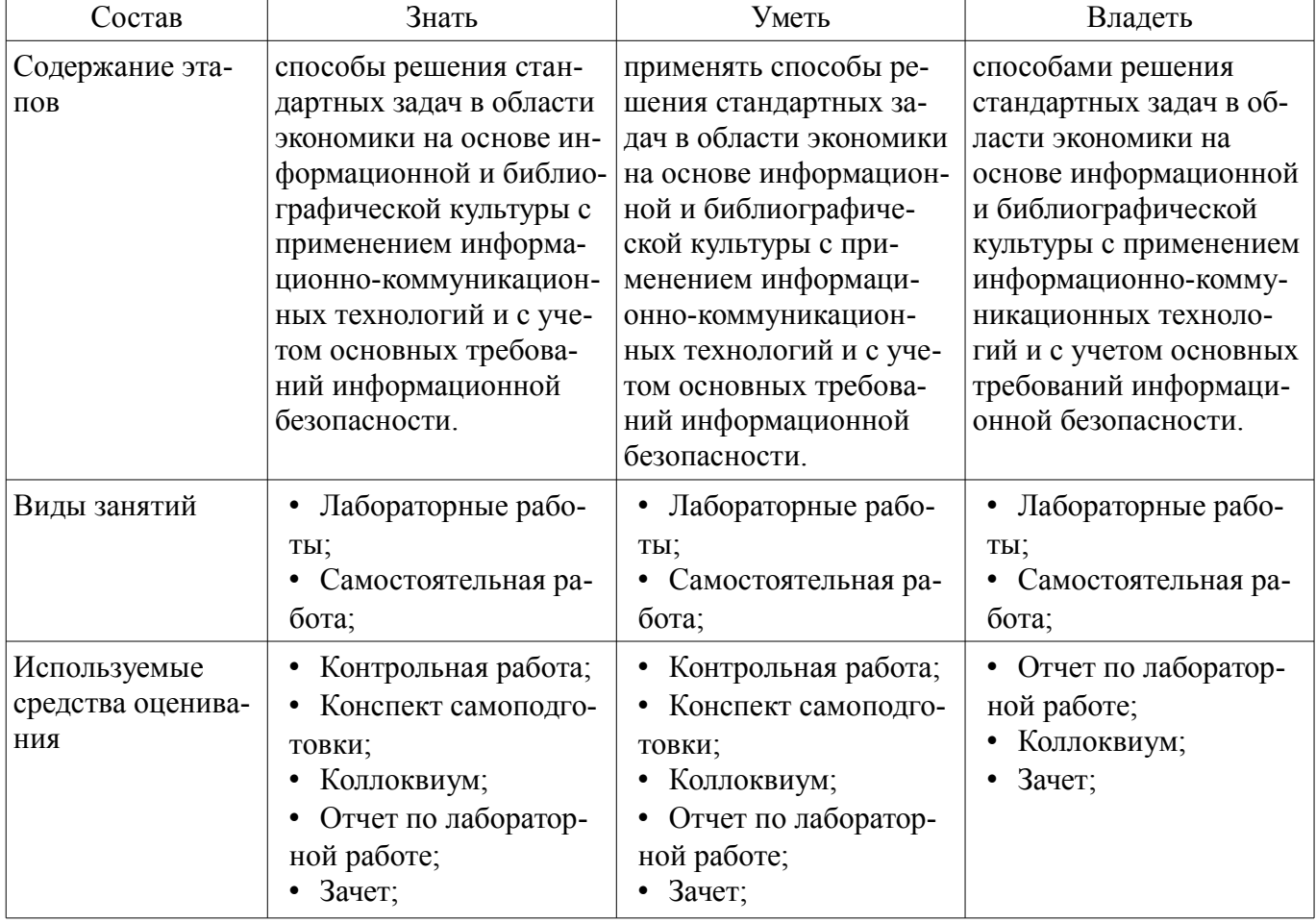

Формулировка показателей и критериев оценивания данной компетенции приведена в таблине 4.

Таблица 4 - Показатели и критерии оценивания компетенции на этапах

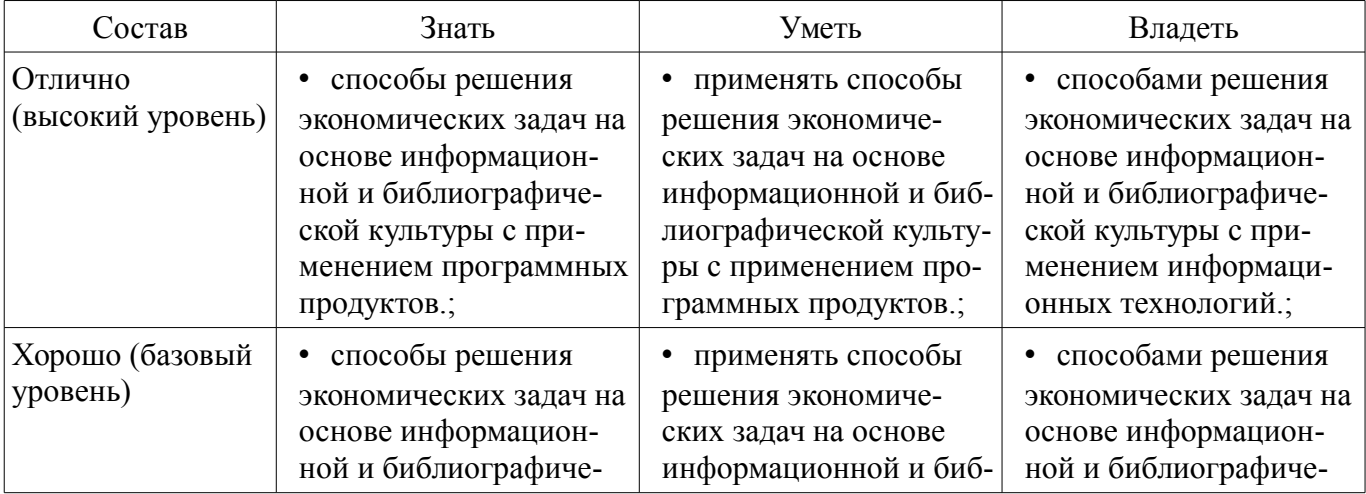

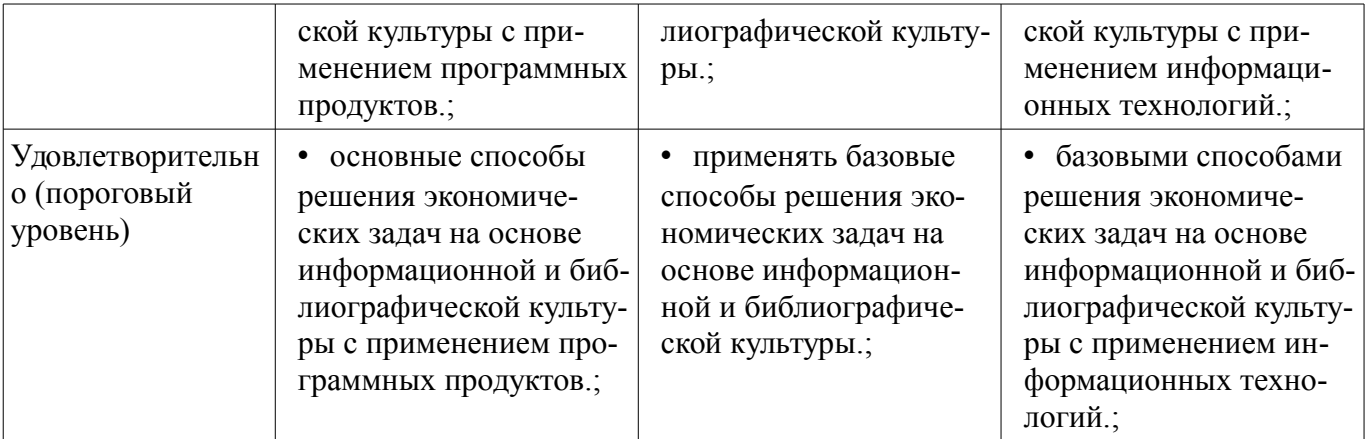

## 3 Типовые контрольные задания

Для реализации вышеперечисленных задач обучения используются типовые контрольные задания или иные материалы, необходимые для оценки знаний, умений, навыков и (или) опыта деятельности, характеризующих этапы формирования компетенций в процессе освоения образовательной программы, в следующем составе.

#### 3.1 Вопросы на самоподготовку

 $-$  Tec $\mathbf$ 

- 1. Установите соответствие:

 $-$  а) Функция, выполняющая операцию подстановки 1) simplify

- б) Функция, выполняющая операцию упростить выражение 2) substitute

- в) Функция, выполняющая операцию развернуть (открывает скобки, приводит подобные) 3) factor

- г) Функция, выполняющая операцию разложить на множители 4) expand

- 2. В окне для построения декартова графика, пустое поле в середине горизонтальной оси предназначено

- а) для дискретной переменной

- б) для функции

- в) для значения, устанавливающего размер границы

- г) для названия оси

- 3. Решая уравнения или системы уравнений с помощью блока given-minerr, решение бу-

лет

 $-$  a) точное

- б) минимальное

- в) приближенное

- г) максимальное

– 4. Какая панель служит для вставки математических символов и операторов в докумен-

ты?

- $-$  a) Formatting (Форматирование)
- $-$  6) Math (Математика)
- в) Recources (Дополнительные ресурсы)
- $-$  г) Controls (Контроль)

- 5. С помощью какой панели происходит вставка шаблонов интегрирования, дифференцирования, суммирования?

 $-$  а) Graph (График)

 $-$  б) Evaluation (Оценка)

- в) Matrix (Матрица)
- г) Calculus (Вычисления)
- д) Boolean (Булевы операторы)
- е) Symbolics (Символика)
- –

– 6. Что такое "+" в документе MathCAD?

- а) курсор ввода
- б) линии ввода
- в) местозаполнитель символа
- г) указатель мыши

–

- 7. Как ввести в математическое выражение латинские цифры?
- а) c помощью панели инструментов Greek (Греческие символы)
- б) c помощью панели панели Calculator
- в) набирать на клавиатуре
- г) командой Insert / Function

–

- 8. Выберите неправильное утверждение из ограничений на имена переменных и функций?
	- а) имя не может начинаться с цифры, символа подчеркивания, штриха или процента
	- б) символ бесконечности должен быть только первым в имени
	- в) все буквы в имени должны иметь один стиль и шрифт

– г) имена не могут совпадать с именами встроенных функций, констант и размерностей (не считая переопределение)

– д) MathCAD различает имена переменных и функций

–

–

- 9. Как ввести оператор присваивания?
- а) нажатием кнопки Definition (Присваивание) на панели инструментов Calculator (Калькулятор)

– б) нажатием кнопки Definition (Присваивание) на панели инструментов Evaluation (Выражения)

- в) с помощью клавиши <:>
- г) любым из перечисленных способов
- 10. Как разместить на одном шаблоне два графика?

– а) набрав на оси Оу имя первой функции, нажать клавишу запятой и вписать имя второй функции

– б) набрав на оси Оу имя первой функции, нажать клавишу Enter и вписать имя второй функции

– в) набрав на оси Оу имя первой функции, нажать клавишу пробел и вписать имя второй функции

– г) набрав на оси Оу имя первой функции, нажать клавишу Page Down и вписать имя второй функции

## **3.2 Зачёт**

– Решение дифференциальных уравнений в частных производных в пакетах Mathcad и Maple.

- Действия с матрицами в пакетах Mathcad и Maple.
- Решение обыкновенных дифференциальных уравнений.
- Дифференциальное и интегральное исчисление в пакетах Mathcad и Maple.
- Библиотека команд для графиков.
- Построение 2D и 3D графиков в пакетах Mathcad и Maple.

# **21901** 15

– Решение уравнений и неравенств в пакетах Mathcad и Maple.

– Преобразование математических выражений.

– Арифметические операции. Целые и рациональные числа, константы. Синтаксис команд. Стандартные функции.

– Системы компьютерной математики: основные понятия и классификация. Основы работы в программах Maple и MathCad.

## **3.3 Темы коллоквиумов**

– Преобразование математических выражений.

– Решение уравнений и неравенств в пакетах Mathcad и Maple.

– Дифференциальное и интегральное исчисление в пакетах Mathcad и Maple.

– Решение обыкновенных дифференциальных уравнений. Действия с матрицами в пакетах Mathcad и Maple.

– Решение дифференциальных уравнений в частных производных в пакетах Mathcad и Maple.

## **3.4 Темы контрольных работ**

– Решение уравнений и неравенств в пакетах Mathcad и Maple согласно указанному варианту.

#### **3.5 Темы лабораторных работ**

– Выполнение индивидуального задания на тему «Преобразование математических выражений в пакетах Mathcad и Maple»

– Выполнение индивидуального задания на тему «Построение графиков. Двумерные графики. Трехмерные графики. Анимация»

– Выполнение индивидуального задания на тему «Дифференциальное и интегральное исчисление в пакетах Mathcad и Maple»

– Выполнение индивидуального задания на тему «Решение дифференциальных уравнений в частных производных»

– Изучение пакетов Mathcad и Maple

– Выполнение индивидуального задания на тему «Простейшие математические вычисления в пакетах Mathcad и Maple»

– Выполнение индивидуального задания на тему «Математические вычисления в пакетах Mathcad и Maple с использованием стандартных функций»

– Выполнение индивидуального задания на тему «Решение уравнений и неравенств в пакетах Mathcad и Maple»

#### **4 Методические материалы**

Для обеспечения процесса обучения и решения задач обучения используются следующие материалы:

– методические материалы, определяющие процедуры оценивания знаний, умений, навыков и (или) опыта деятельности, характеризующих этапы фор-мирования компетенций, согласно п. 12 рабочей программы.

#### **4.1. Основная литература**

1. Математическое и имитационное моделирование экономических процессов : Учебное пособие / Мицель А. А. - 2016. 193 с. [Электронный ресурс] - Режим доступа: https://edu.tusur.ru/publications/6348, свободный.

#### **4.2. Дополнительная литература**

1. Компьютерное моделирование и проектирование. Лабораторный практикум. Часть 1: Методические указания к лабораторным работам / Саликаев Ю. Р. - 2012. 39 с. [Электронный ресурс]. - http://edu.tusur.ru/publications/2547

2. Благовещенский, В.В. Компьютерные лабораторные работы по физике в пакете MathCad + CD [Электронный ресурс] : учебное пособие. — Электрон. дан. — СПб. : Лань, 2013. — 96 с. — Режим доступа: http://e.lanbook.com/books/element.php?pl1\_id=42975 [Электронный ресурс]. - http://e.lanbook.com/books/element.php?pl1\_id=42975

## **4.3. Обязательные учебно-методические пособия**

1. Пакеты прикладных программ: Лабораторный практикум на MathCAD / Баранник В. Г., чева Е. В. - 2014. 78 с. [Электронный ресурс] - Режим доступа: Истигечева Е. В. - 2014. 78 с. [Электронный ресурс] - Режим доступа: http://edu.tusur.ru/publications/5346, свободный.

2. Пакеты прикладных программ MathCad: Методические указания по самостоятельной работе / Баранник В. Г., Истигечева Е. В. - 2014. 9 с. [Электронный ресурс] - Режим доступа: http://edu.tusur.ru/publications/5347, свободный.

## **4.4. Базы данных, информационно справочные и поисковые системы**

1. Поисковая система google.ru